## **Installing Citrix Receiver on a PC**

*Note: Use Citrix version 4.10 or lower, and do not upgrade once installed. Version 4.11 is not compatible.*

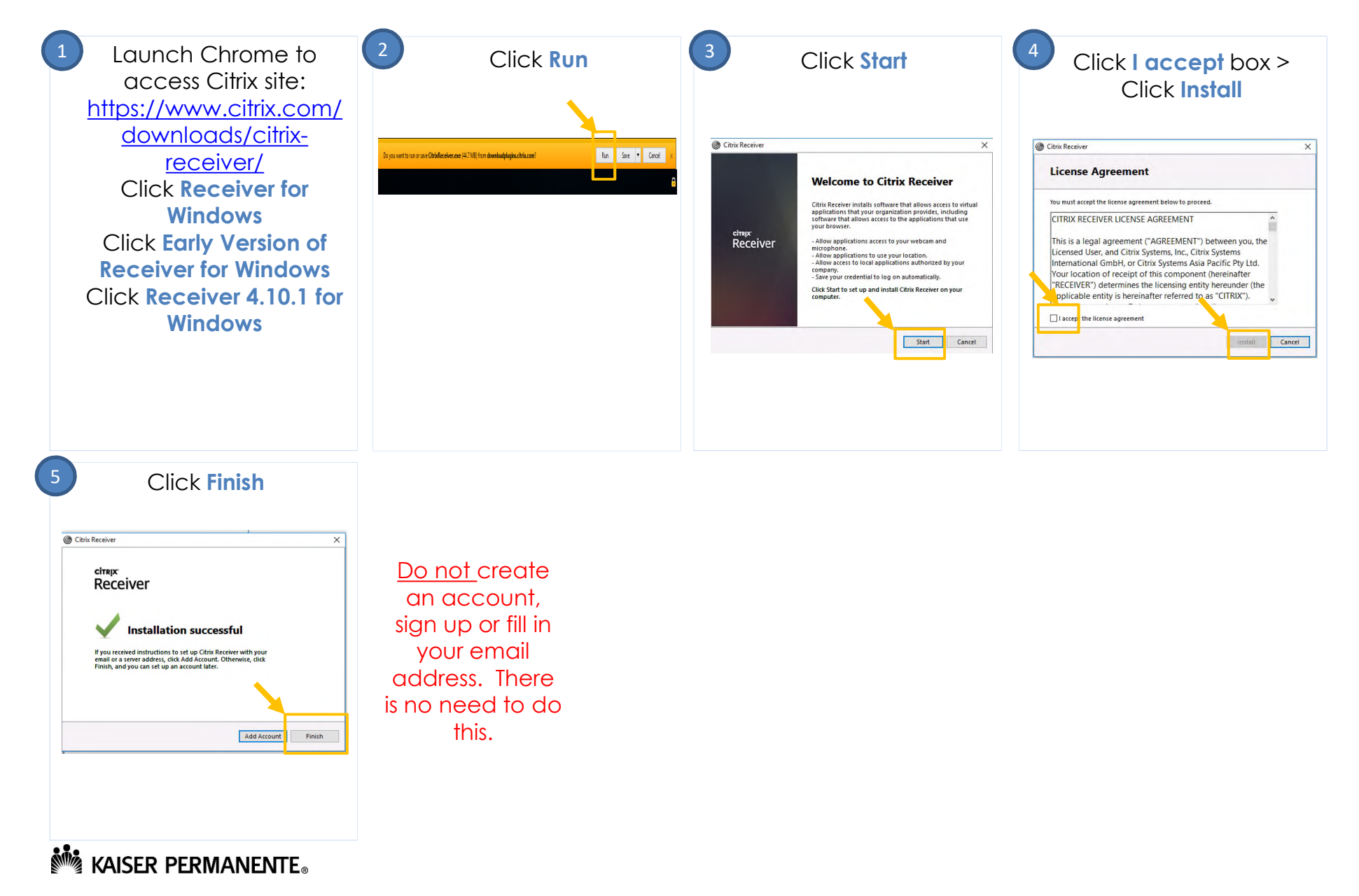

## **Accessing the KP HealthConnect EMR Remotely** *via PC*

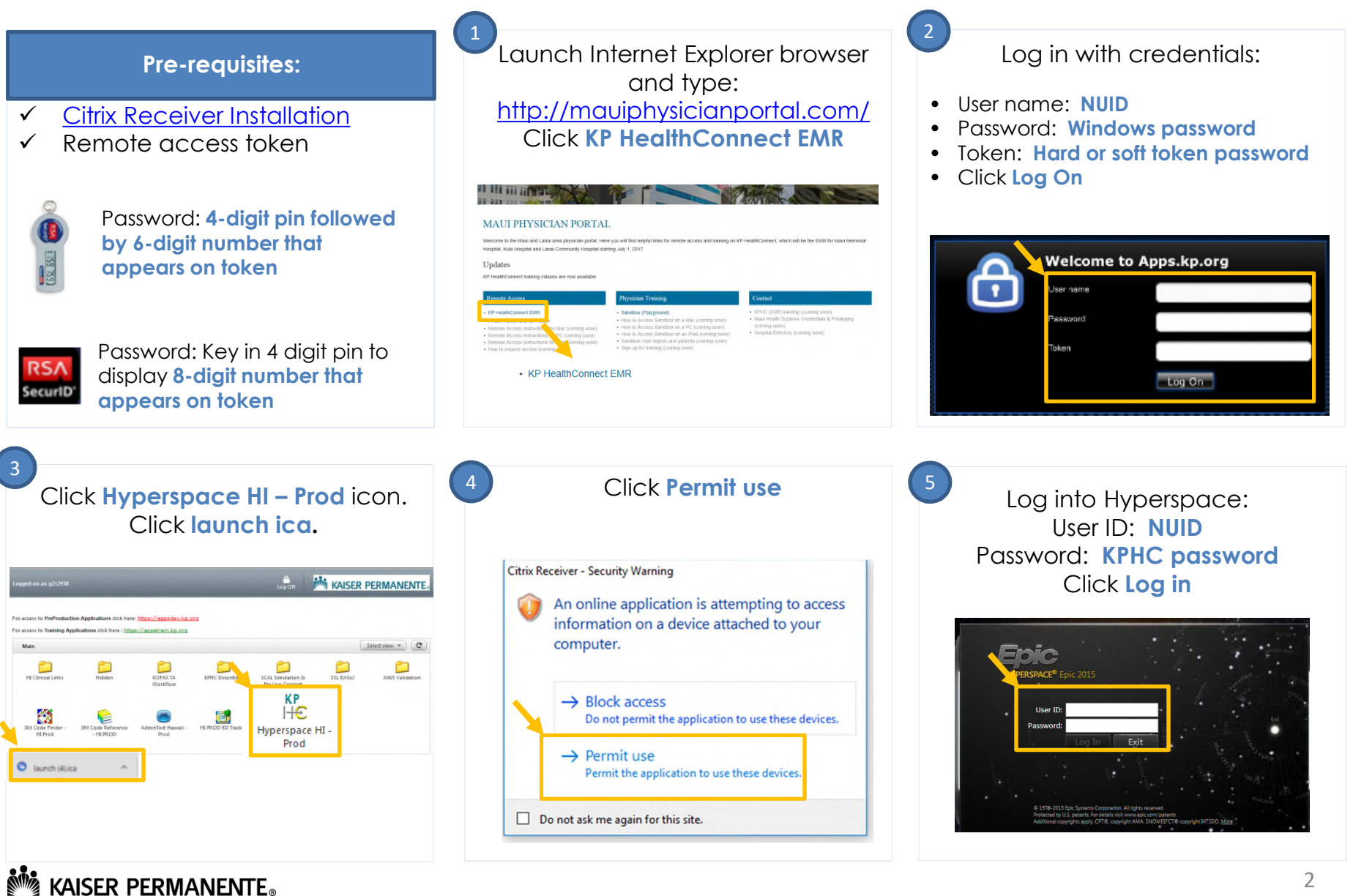